# **RTRV−MAP−NETWORK Returns Node Name as UNKNOWN**

**Document ID: 63835**

## **Contents**

**Introduction Prerequisites** Requirements Components Used Conventions  **Background Information Problem Solution Related Information Introduction**

This document describes one reason for the display of the term **UNKNOWN** for both node name and product type when you issue the **rtrv−map−network** command in a Transaction Language 1 (TL1) session. This document also provides a solution to the issue on Cisco ONS 15454.

**Note:** Cisco resolved the problem described in this document in ONS 15454 version 4.5, which is a DWDM−only version, and also in Cisco ONS 15454 version 4.6, which is the first SONET/SDH/DWDM version to have the fix. Refer to Cisco bug ID CSCea08680 (registered customers only) for details.

## **Prerequisites**

#### **Requirements**

Cisco recommends that you have knowledge of these topics:

- Cisco ONS 15454
- TL1

#### **Components Used**

The information in this document is based on Cisco ONS 15454 version 4.1.x and earlier.

The information in this document was created from the devices in a specific lab environment. All of the devices used in this document started with a cleared (default) configuration. If your network is live, make sure that you understand the potential impact of any command.

#### **Conventions**

Refer to the Cisco Technical Tips Conventions for more information on document conventions.

## **Background Information**

When you install a system, the system gets a target identifier (TID). The TID is unique for each system. The TID identifies the particular Network Element (NE), which in this case, is the ONS 15454 or ONS 15327. Each command is directed to the TID. Each TID can have a maximum of 20 ASCII characters limited to letters, digits, and hyphens. The TID must start with an alphabetic character. The TID must be present in all input commands. But, the value of the TID can be null, represented by two successive colons. For example, the TID can be null when the operating system directly communicates with the target NE. When you use the TID, the recommended value is the Common Language Location Identification (CLLI) code of the target. Use **Provisioning > General** in Cisco Transport Controller (CTC) in order to establish the TID for an ONS 15454/15327 node. Refer to the TL1 Command Syntax section in Cisco ONS 15454 and Cisco ONS 15327 TL1 Command Guide, Release 4.1.x and 4.5 for more information.

This document uses a lab setup with three nodes. See Figure 1. The nodes are Stardust−162, Stardust−163 and Stardust−165.

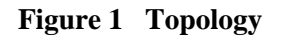

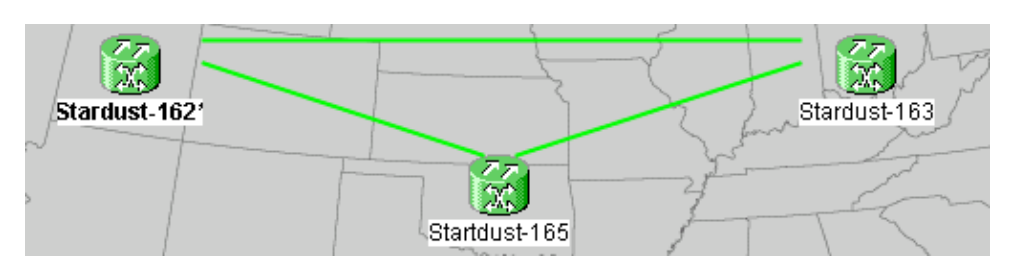

These are the IP addresses of these nodes:

- Stardust−162¡0.89.238.162
- Stardust−163¡0.89.238.163
- Stardust−165¡0.89.238.165

These nodes communicate through data communication channel (DCC) links. Stardust−162 is the GNE (gateway NE).

The **rtrv−ne−gen** command retrieves the general NE attributes. The **rtrv−map−network** command retrieves all the NE attributes that are reachable from the GNE. The NE attributes include:

• The node IP address

IPADDR indicates the IP address.

The node name •

TID indicates the node name.

• The product type of the NE

PRODUCT represents the product type.

Figure 2 displays the normal output of the **rtrv−map−network** command when you issue the command from Stardust−165. The output displays the IP address, node name and product type for the three nodes.

#### **Figure 2 Normal Output from rtrv−map−network**

```
RTRU-MAP-NETWORK:::15;
Startdust-165 1970-01-01 22:24:01
15
  COMPLD
```
## **Problem**

The issue occurs when the length of the node name exceeds 20 characters.

Complete these steps in order to reproduce the issue:

Change the node name from **Stardust−165** to **Stardust165stardust165** which is longer than 20 1. characters. See Figure 3.

**Figure 3 Node Name Change**

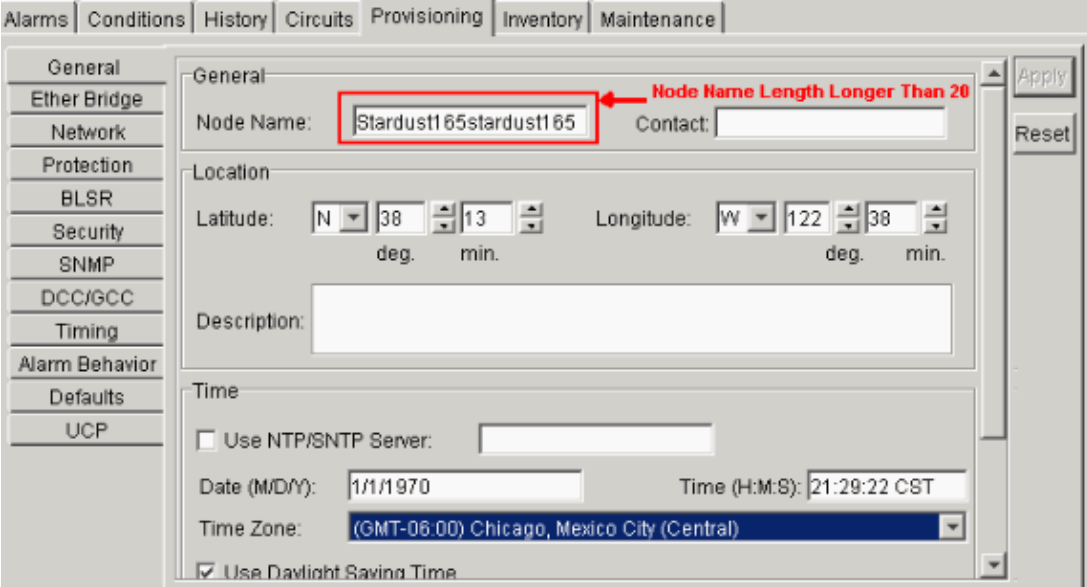

Execute the **rtrv−ne−gen** command on Stardust165stardust165 (Stardust−165). You can expect the 2. output to display the truncated node name up to the first 20 characters. See arrow A in Figure 4.

**Figure 4 Output of rtrv−ne−gen**

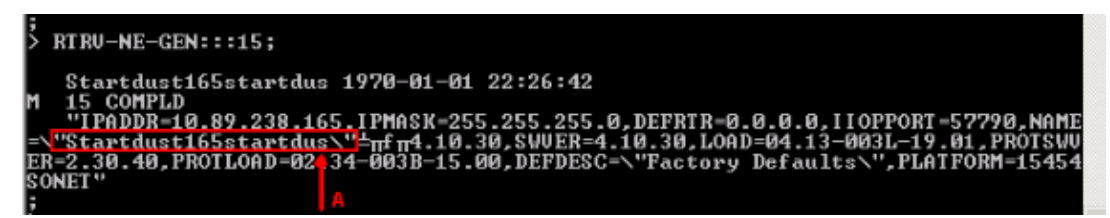

Execute the **rtrv−map−network** command on Stardust165stardust165 (Stardust−165). The node 3. name is not truncated to the first 20 characters. The node name and the product type appear as **UNKNOWN**. See arrow A in Figure 5.

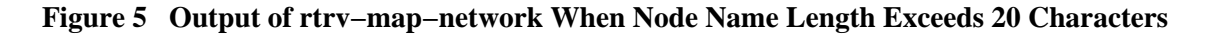

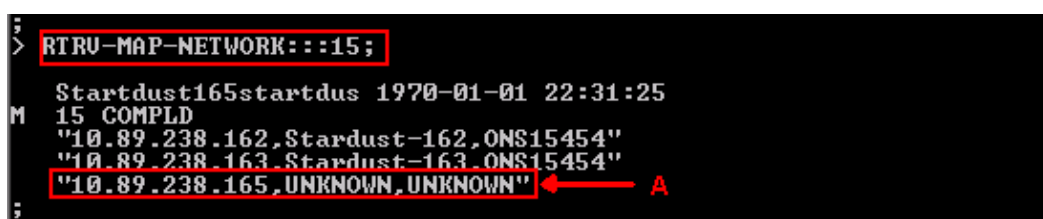

Change the node name back to Stardust−165 or any name shorter than or equal to 20 characters. The 4. node name and product type for Stardust−165 continue to appear as **UNKNOWN** when you issue the **rtrv−map−network** command.

## **Solution**

Complete these steps in order to resolve this issue:

1. Reset the current active TCC/TCC+/TCC2.

**Note:** This document refers to TCC/TCC+/TCC2 as TCC.

After the successful completion of the reset operation, the standby TCC becomes the active TCC.

- 2. Reset the current active TCC.
- 3. Open a new TL1 session with Stardust–165, and issue the rtrv-map-network command. Both the node name and product type for Stardust−165 now appear correctly.

If the problem persists, contact the Cisco Technical Support (registered customers only) and open a service request.

#### **Related Information**

• **Technical Support & Documentation − Cisco Systems**

Contacts & Feedback | Help | Site Map © 2013 − 2014 Cisco Systems, Inc. All rights reserved. Terms & Conditions | Privacy Statement | Cookie Policy | Trademarks of Cisco Systems, Inc.

Updated: Oct 03, 2006 Document ID: 63835